Datum: 03.04.2013

# **Bug - Squashing - Seminar ITK4 Overview**

Sven Mersmann

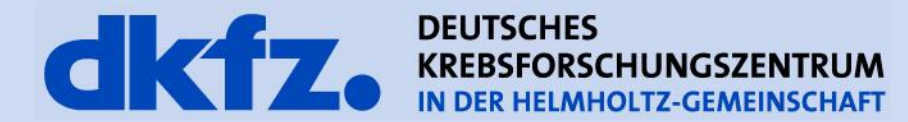

### **What has changed?**

- Versioning is now *git*
- License: Apache 2.0 (was BSD like MITK)
- Deprecated Compilers
	- Visual Studio 6.0 and 7.0,  $GCC < 3.4$ , Borland 5.5, Sun CC < 5.9, SGI CC, MWORKS, Cygwin
- Modularization (12 groups, 110 modules)
	- GPU implementations

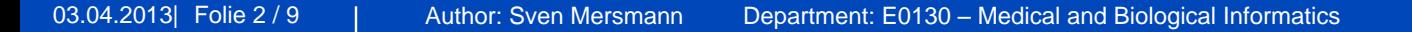

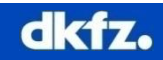

- $\triangleright$  Framework refactoring for Level-Sets
	- $\triangleright$  Registration
	- $\triangleright$  Statistics
	- $\triangleright$  FEM
- Simple ITK v0.6.1 (http://www.simpleitk.org/)

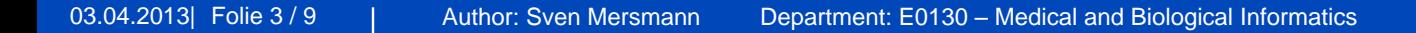

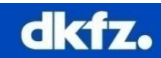

### **What has changed?**

Integration of ThirdParty products

- $DICOM \rightarrow GDCM + DCMTK$ , but itkDicomImageIO + Factory deprecated
- Interface for Import/Export of VTK images
- IO for HDF5 (for big data management) (cf. BSS 13.04.2011)
- IO for Meshes (Freesurfer, Gifti, VTKPolyData)

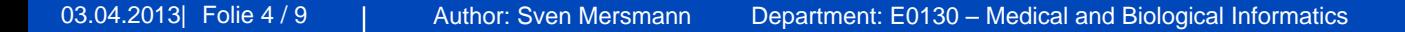

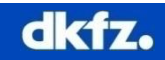

### **What has changed?**

**Video Integration:**

- New Data Object (itkVideoStream)
- New Process Object (itkVideoSource, itkVideoToVideoFilter)
- Basic video filtering (decimate frames, frame difference/average)
- Open $CV + VXL$  video capturing
- IO for IplImage and CvMat, (OpenCV)

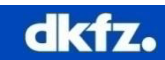

# **What has changed?**

- 32 classes "Deprecated" and another
- 22 classes for "V3Compatability" (have a look  $\omega$ ...\ITK-src\Modules\Compatibility\..)
- Removed "Patented" folder
	- itkActiveShapeModelCalculator
	- itkActiveShapeModelGradientSearchMethod
	- itkSimpleFuzzyConnectednessImageFilterBase
		- itkSimpleFuzzyConnectednessRGBImageFilter
		- itkSimpleFuzzyConnectednessScalarImageFilter
		- itkVectorFuzzyConnectednessImageFilter

# Reduced "Review" folder content  $(\sim]300$  classes  $\sim$  60 classes)

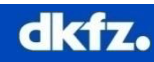

#### **ITK 4 Pitfalls in Filter-Pipeline Processing**

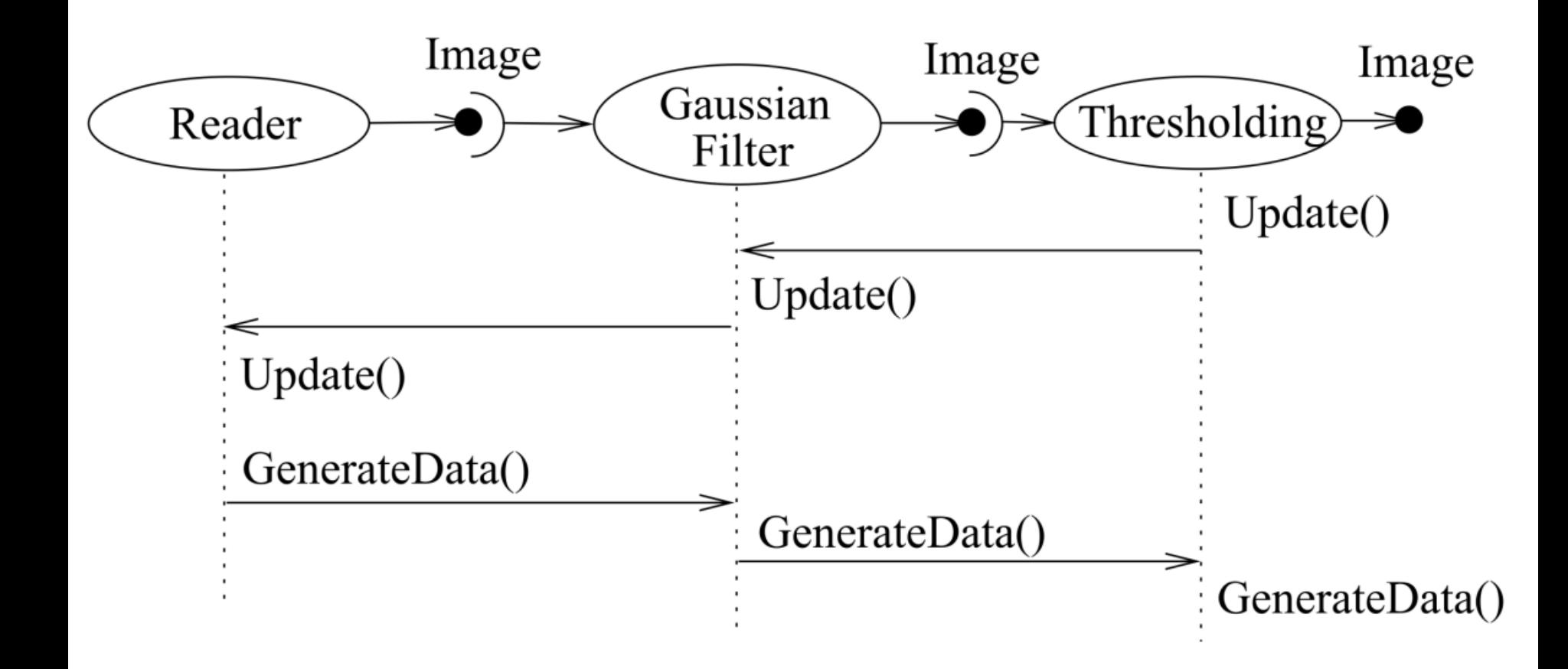

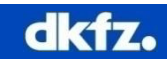

#### **ITK 4 Pitfalls in Filter-Pipeline Processing**

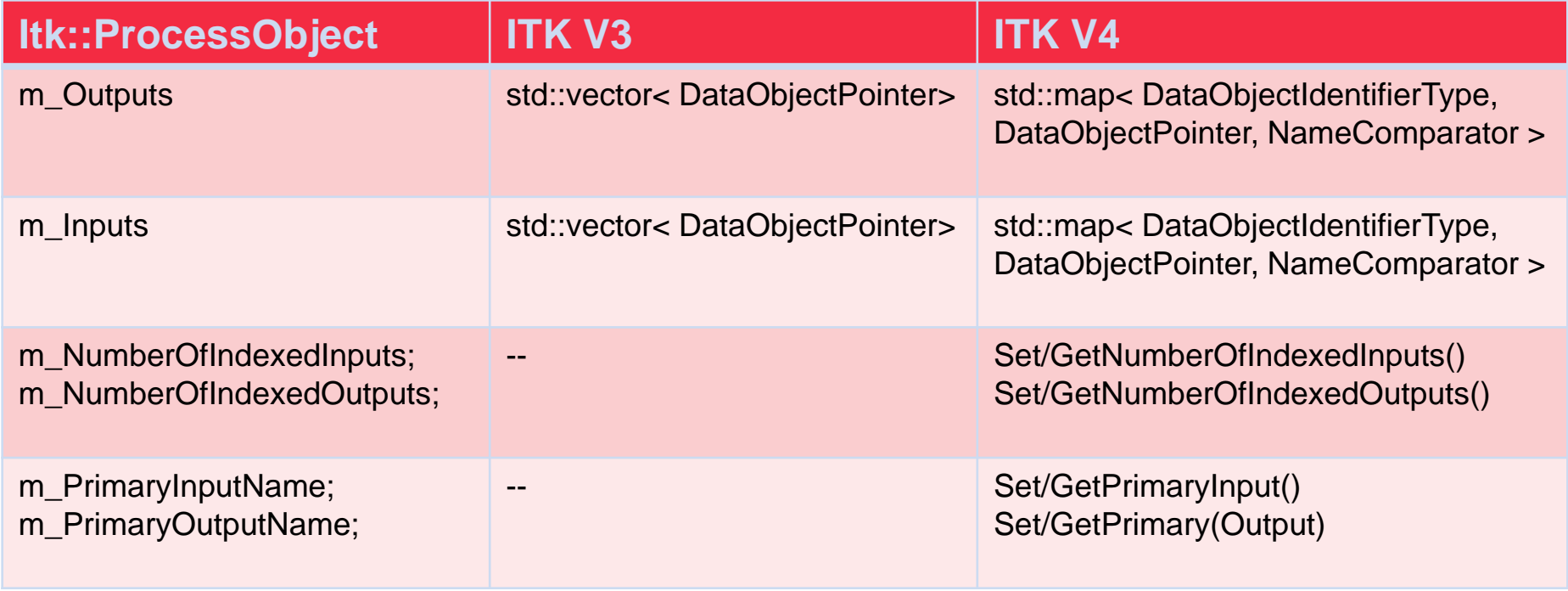

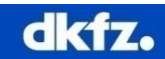

### **ITK 4 Pitfalls in Filter-Pipeline Processing**

### Assume a filter with 3 inputs / outputs

```
void mitk::XXXFilter::CreateOutputsForAllInputs()
{
  this->SetNumberOfOutputs(this->GetNumberOfInputs()); // create outputs for all inputs
 for (unsigned int idx = 0; idx < this > GetNumberOfOutputs(); ++idx)if (this-\geqGetOutput(idx) == NULL)
\{DataObjectPointer newOutput = this->MakeOutput(idx);
    this->SetNthOutput(idx, newOutput);
 }
   this->Modified();
}
```
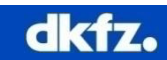